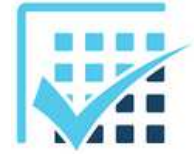

## **MODELISATION DES EFFORTS**

*Torseurs des efforts transmissibles dans les liaisons mécaniques*

**Chapitre 3 EXERCICES**  *Feuille n°5*

## **EXERCICE 1**

Pour chacune des liaisons proposées entre les solides, donner son nom, son centre, son axe s'il existe, le torseur des efforts transmissibles (mettre *X*, *Y*, *Z*, *L*, *M*, *N*) et le torseur cinématique (mettre  $\omega_x$ ,  $\omega_y$ ,

 $\omega_z$ ,  $v_x$ ,  $v_y$ ,  $v_z$ ).

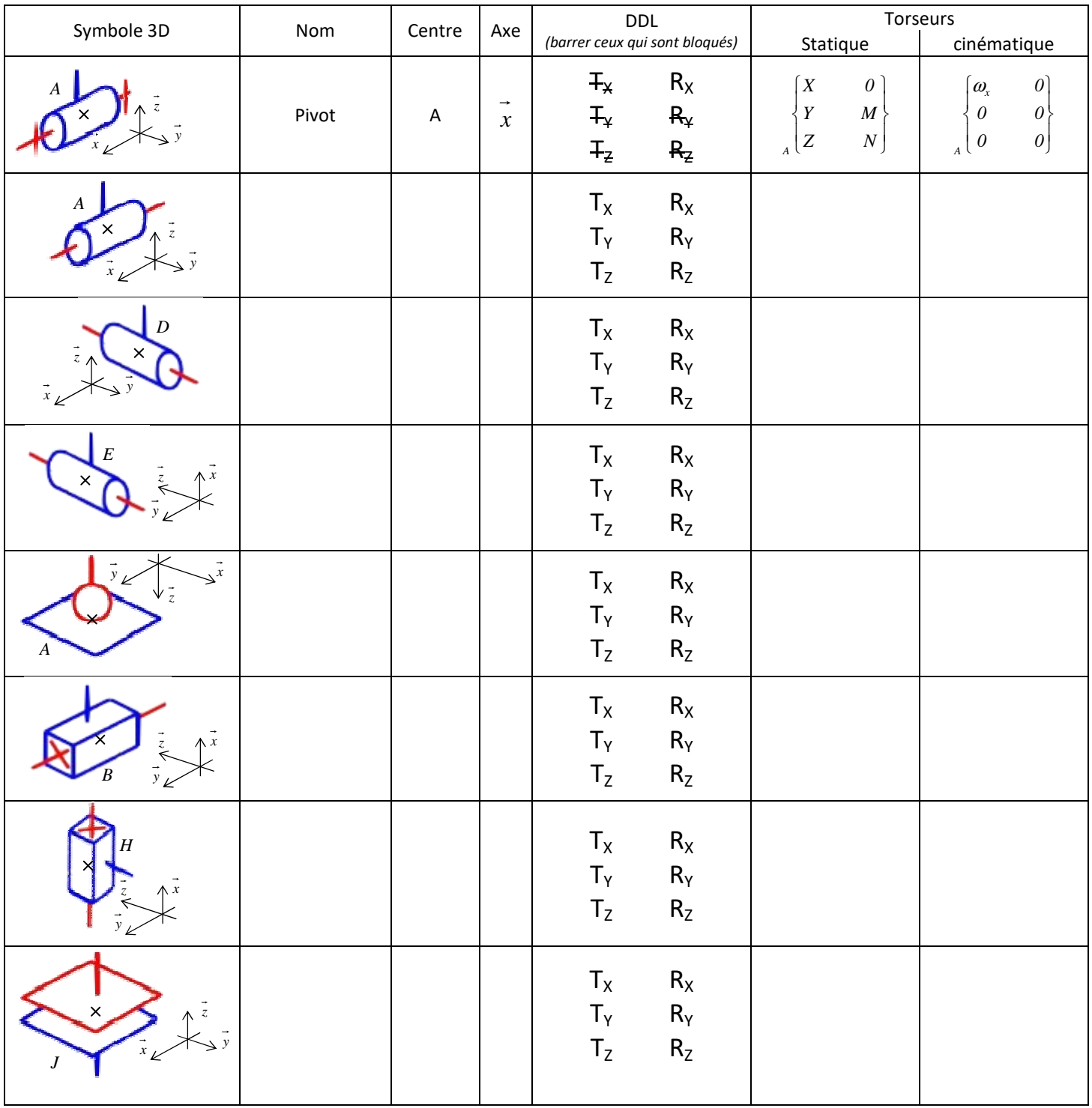

\_\_\_\_\_\_\_\_\_\_\_\_\_\_\_\_\_\_\_\_\_\_\_\_\_\_\_\_\_\_\_\_\_\_\_\_\_\_\_\_\_\_\_\_\_\_\_\_\_\_\_\_\_\_\_\_\_\_\_\_\_\_

## **EXERCICE 2**

On donne le schéma cinématique d'un mécanisme d'un vérin de relevage de train d'atterrissage d'avion. Il n'est pas utile de savoir comment il fonctionne ; seules les liaisons vont nous intéresser. Chargement extérieur :

 $\Rightarrow$  Un couple moteur est appliqué en  $J$  sur l'arbre (1) :  $\{C_{_m}\}$ *0R J m m 0 0 0 0 0 C C*  $\overline{\mathcal{L}}$  $\mathbf{I}$ ∤  $\int$ =

 $\Rightarrow$  Le train d'atterrissage exercice en  $\emph{O}'$  sur l'arbre de sortie (7) un effort :  $\{F_{\tau\rightarrow\tau}\}$  $T\rightarrow$ 7 *J*  $_{R0}$  $T\rightarrow$ 7 *7T 'O*  $T\rightarrow$ 7 *0 N*  $Y_{T\rightarrow Z}$  0  $X_{T\rightarrow Z}$  0 *F*  $\int$  $\overline{ }$  $\left\{ \right\}$  $\mathcal{L}$  $\overline{\mathcal{L}}$  $\overline{ }$ ∤  $\int$ =  $\rightarrow$  $\rightarrow$  $\rightarrow$ →

 $\int$ 

 $\overline{ }$  $\left\{ \right\}$  $\mathcal{L}$ 

 $\Rightarrow$  Seul le poids propre de (4) est considéré :  $\{P_4\}$ *0R 4 G 4 0 0*  $m_4 \cdot g$  0 *0 0 P 4*  $\int$  $\mathbf{I}$  $\left\{ \right\}$ 1  $\overline{\mathcal{L}}$  $\mathbf{I}$ ∤  $\int$  $= \{-m_4\}$ 

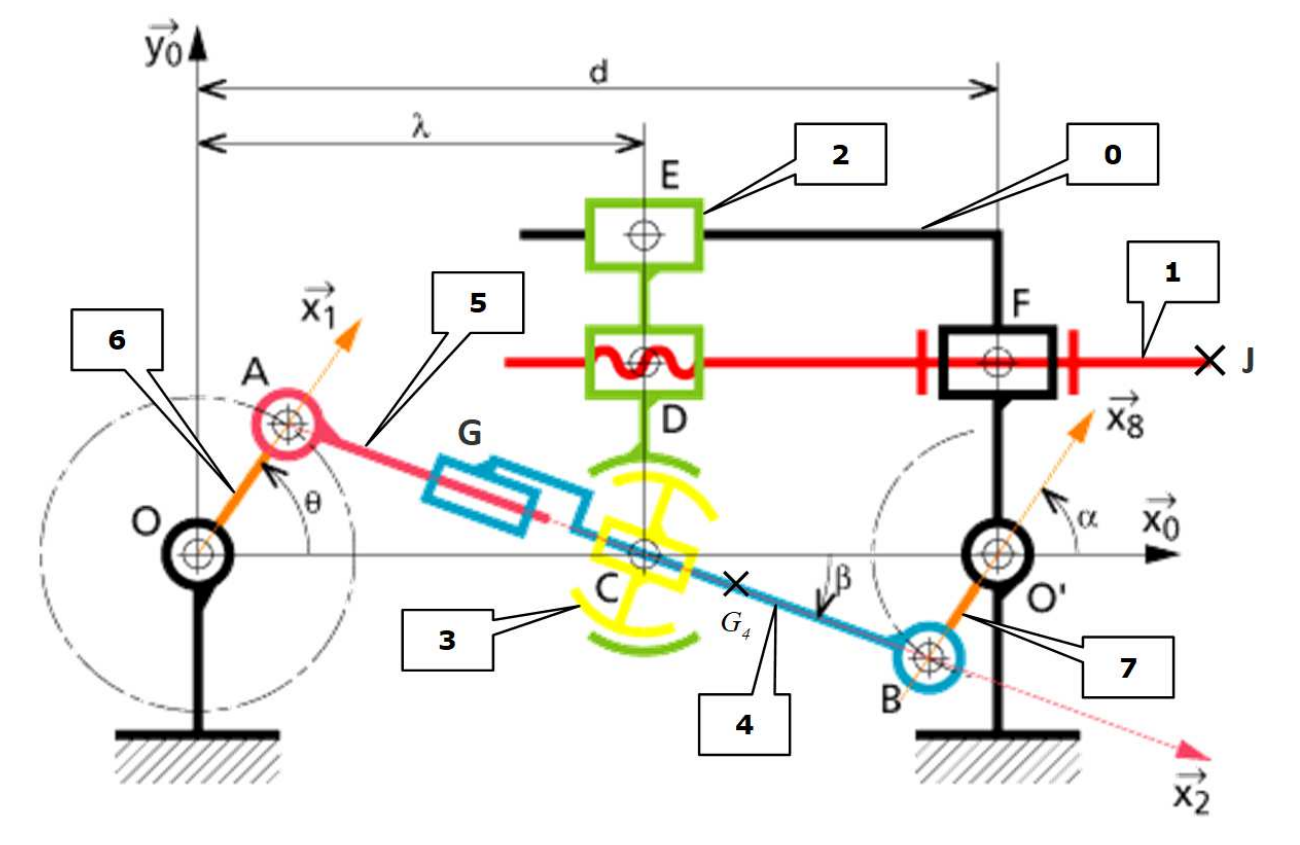

- a) Faire le graphe des liaisons.
	- *Utiliser les numéros de classes d'équivalence mis sur le schéma (de 0 à 7).*
	- *Nommer « Lij » la liaison entre les classes i et j.*
	- *Faire apparaître le chargement extérieur sur le graphe des liaisons.*
- b) Pour chaque liaisons, donner son nom, son centre, son axe s'il existe.

*Pour la suite, il est indispensable de préciser les repères dans lesquels sont écrits les torseurs. Utiliser le repère local de la liaison.* 

c) Isoler chaque système et faire le BAME sous forme torsorielle :

 ${S_1} = {6}$ ,  ${S_2} = {5}$ ,  ${S_3} = {5 + 6}$ ,  ${S_4} = {3}$ ,  ${S_5} = {4}$ ,  ${S_6} = {3 + 4}$ ,  ${S_7} = {3 + 4 + 5 + 6}$ ,  ${S_8} = {1}$ .